# **ST. MICHAEL'S SCHOOL, MURI**

## **STUDY MATERIAL CUM HOME ASSIGNMENT 2020 -21 FOR CLASS – II**

## **SUB : COMPUTER .**

## **SYLLABUS DETAILS**

## **PERIODIC TEST – I**

## **Chapter – 1 (COMPUTER DEVICES : INPUT AND PROCESSING DEVICE)**

- **How computer works?**
- **Input device**
- **•** Processing device

## **Chapter – 2 (COMPUTER DEVICES : OUTPUT AND STORAGE DEVICE)**

- **What is Output?**
- **Types of Output and Output devices**
- **•** Storage device

## **1. COMPUTER DEVICES : INPUT AND PROCESSING DEVICE**

## **INTRODUCTION**

- ❖ How Computer Works?
- ❖ Input Device
- ❖ Processing Device

A computer is an electronic machine.

## **HOW COMPUTER WORKS?**

Computer takes inputs, stores data, processes it as per instructions and gives the desired output.

## **INPUT PROCESS OUTPUT**

Receives the information (data) which we feed into it. This is known as input. Process the data according to instructions given to it. This is known as processing. Gives the result. This is known as output.

There are devices attached to the computer. Let us study these devices.

## **INPUT DEVICE**

A device through which data is entered into the computer is called Input Device.

- $\cdot \cdot$  The data or information is given in human language.
- $\cdot$  An input device changes the human language into computer language.

Let us study a few input devices used with the computer system.

## **1. KEYBOARD**

- $\clubsuit$  Keyboard has keys or key caps.
- $\clubsuit$  Keyboard is used to type words, numbers and symbols by simply pressing the keys.

## **2. MOUSE**

- ❖ Mouse is a pointing device.
- $\cdot \cdot$  Data or command is entered into the computer by clicking the buttons.
- ❖ It helps to draw lines, curves and freehand shapes on computer.

## **3. TRACKBALL**

- $\div$  Track ball is also a pointing device.
- ❖ It is used to control cursor movement on the screen.
- $\div$  With the trackball mouse, the actual mouse stays fixed on the surface, while fingers do all the moving.
- $\triangleq$  It is used to play computer games.

## **4. JOYSTICK**

- $\cdot$  The device moves in all direction and controls the cursor movement.
- Joystick is used to play computer games and controlling robots.

## **5. LIGHT PEN**

- $\div$  It is also called a mouse pen.
- $\div$  It helps in drawing images.
- $\cdot \cdot$  It helps in selecting objects on the screen by pointing with the pen.

## **6. SCANNER**

- $\cdot$  A scanner copies the information to the computer from the paper.
- $\cdot \cdot$  It changes the information into image.

### **7. WEB CAMERA**

 $\clubsuit$  A web camera is used to take photographs and live videos.

### **8. MICROPHONE**

- $\triangleleft$  A microphone is used to input sound like speech and songs.
- $\clubsuit$  You can record your voice with the help of microphone.

### **PROCESSING DEVICE**

The device which helps to process the input data as per instruction is called processing device. CPU processes data and instructions given by the input device. CPU stands for Central Processing Unit. CPU has three parts.

### **CONTROL UNIT (CU)**

- $\cdot \cdot$  It controls all the devices attached to the computer.
- $\cdot \cdot$  It controls the sequence of operations.

### **MEMORY UNIT (MU)**

 $\cdot \cdot$  It holds the information for short period on the computer during processing.

### **ARITHMETIC LOGIC UNIT (ALU)**

- $\div$  It performs arithmetical operations on numbers. It includes addition, subtraction, multiplication and division. For example :  $2 + 2 = 4$
- It performs logical operations. It includes greater than and less than. For example : Which is greater, 3 or 2?3 > 2.

## **EXERCISES**

**A. Fill in the blanks with the correct word.**

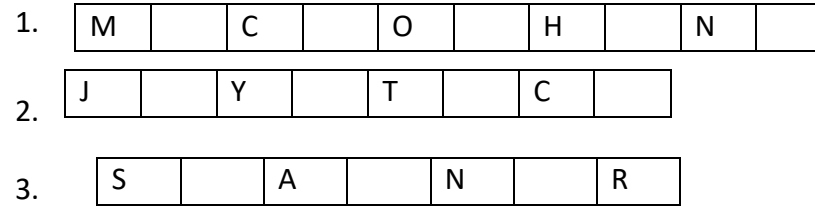

Answer: 1. MICROPHONE 2. JOYSTICK 3. SCANNER

## **B. State 'T' for true and 'F' for false statements.**

- 1. Keyboard is a peripheral device. ( T )
- 2. Data and Instruction are entered using input devices. ( T )
- 3. Computer understands human language. ( F )

#### **C. Answer the following questions.**

1. Is mouse a peripheral device?

Ans. Yes, mouse is a peripheral device.

2. How commands are entered by using mouse?

Ans. By clicking the button, commands are entered by using mouse.

3. Name an input device used for controlling robots.

Ans. Joy stick is an input device used for controlling robots.

4. How computer system works?

Ans. Computer takes input, stores data, processes it as per instructions and gives the output.

5. What is an input device? Give an example.

Ans. A device through which data is entered into the computer is called input device. Example : Mouse.

6. What is processing device? Give an example.

Ans. The device which helps to process the output data as per instruction is called processing device. Example : CPU.

7. Name two devices used to control cursor movement. Ans. (a) Joy stick (b) Trackball

8. Name two devices used to play computer games. Ans. (a) Joy stick (b) Trackball

## **2. COMPUTER DEVICES : OUTPUT AND STORAGE DEVICE**

### **INTRODUCTION**

- What is Output?
- Output Device
- ❖ Storage Device

## **WHAT IS OUTPUT?**

An output device is a part of computer which displays the result after work is complete. An output is data that has been changed into useful information. Output can be displayed or viewed on the monitor. Output can be listened through speakers or a headset. Output can be printed on a paper by using printer.

## **TYPES OF OUTPUT**

There are two basic outputs.

- $\clubsuit$  Output which can be used for further processing. It is stored on storage device like CD-ROM.
- Output which can be understood and used by the user. It has two forms : **(a) Hard copy (b) Soft copy**

### **Hard Copy**

 $\cdot$  The information is displayed on the paper.

## **Soft Copy**

 $\cdot$  Soft copy output is displayed on the screen.

### **OUTPUT DEVICE**

The device or devices that give us result or output is known as output device. For example : monitor and printer.

#### **PRINTER**

- $\cdot$  Printer can print words, numbers and pictures onto paper.
- $\div$  The printed matter is called printouts.

#### **MONITOR**

- $\clubsuit$  A computer monitor is a TV like display.
- $\triangleleft$  Output can be viewed or displayed on the monitor.

#### **SPEAKER**

 $\cdot$  A speaker gives sound output from the computer.

There are some devices that can be used as both input and output devices.

#### **HEADSET**

- ❖ Headset consists of speakers and microphone.
- $\cdot$  Microphone act as an input device and speakers act as an output device.
- $\cdot \cdot$  They are worn on the ears. At a time only one person can give input and hear the output.

#### **FAX**

- $\cdot$  It has a scanner to scan the document.
- $\cdot \cdot$  It has a printer to print the document.

The device used to store information for future use is called storage device.

## **STORAGE DEVICE**

All the work done on the computer needs to be stored. Let us study some common storage device used for the purpose.

## **HARD DISK**

- $\div$  The hard disk is also called hard drive or fixed disk.
- $\cdot$  It is fixed inside the CPU box of the computer.

## **COMPACT DISK**

- ❖ Compact disk is also called CD-ROM.
- $\cdot \cdot$  The CD drive is fixed to the CPU box. The CD works when inserted inside the CD-drive.
- ❖ It can store text, audio and video.

## **EXERCISES**

### **A. Answer the following questions.**

1. Is CD-ROM an output device? Ans. No, CD-ROM is not an output device.

2. Printer is an output device? Yes or No.

Ans. Yes, printer is an output device.

3. What is the type of output from speaker? Ans. Speaker gives us sound output.

4. What is output?

Ans. An output is data that has been changed into useful information.

5. What is storage device?

Ans. The device used to store information for future use is called storage device.

6. Name two forms of output. Ans. (a) Hard Copy (b) Soft Copy

7. Name two devices used as both input and output. Ans. (a) Headset (b) Fax

## **B. State 'T' for true and 'F' for false statements.**

- 1. Output can be viewed on the monitor. ( T )
- 2. Sound output can be printed on paper. ( F )
- 3. CD ROM can't store text. ( F )

## **C. Tick**  $(\checkmark)$  **the correct option.**

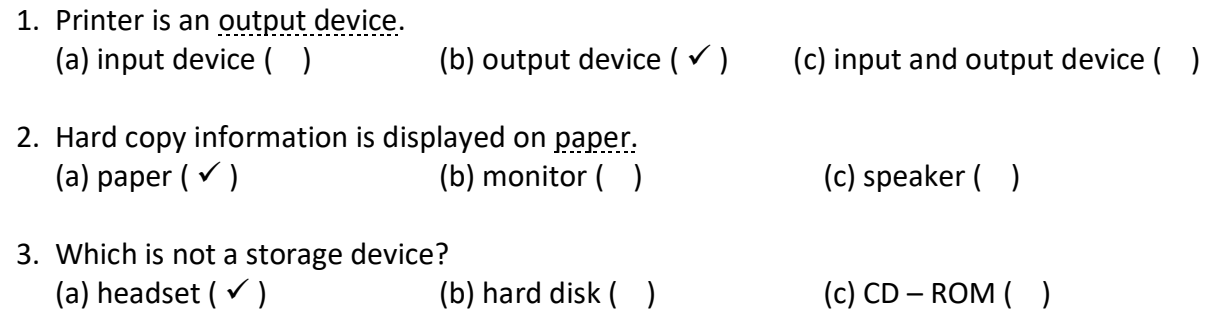

## **HOME ASSIGNMENT**

**Learn and write all the exercises of Chapter 1 and 2.**

**\*\*\*\*\*\*\*\*\*\*\*\*\*\*\*\*\*\*\*\*\*\*\*\*\*\*\***